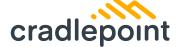

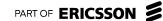

# **Data Sheet**

# R2100 Series 5G Ruggedized Router

2023 - 05 - 08

The R2100 Series 5G Ruggedized Router is designed for vehicle and IoT deployments. This high-bandwidth, exterior-mounted solution provides mass transit, public safety, and other organizations with the latest cellular performance in a uniquely flexible and simplified form factor.

# 5G Ruggedized Router for High-Performance Vehicle and IoT Connectivity

The Cradlepoint R2100 Series 5G Ruggedized Router is available with the NetCloud Performance Mobile Service plan or the NetCloud Ruggedized IoT Service plan. Designed to be mounted on the roof of a vehicle or attached to IoT cabinet enclosures, the R2100 integrates the modem, antennas, and router into a single aerodynamic, ruggedized casing allowing for simplified deployment. The R2100 is sold with or without Wi-Fi 6 and can be deployed as a self-contained router or to supplement an existing router as a 5G adapter.

### High Performance Captive Modem

Customers can add 5G to a current installation by deploying the R2100 series as a Captive Modem with supported Cradlepoint controlling routers. This allows them both to be managed in NetCloud Manager as a single entity. The NetCloud management system treats the R2100 as an internal modem, eliminating the need for a separate license. Similarly, for select controlling routers, the R2100 Series can serve as an additional Wi-Fi source in captive mode to expand coverage for applications such as video offload. The R2100 Series can be PoE powered while providing a high-performance 5G connection over Ethernet.

### **Notable Benefits**

- Deploy the integrated 5G NR / Cat 20 LTE modem, antenna, and Wi-Fi 6equipped router in one complete package
- Install as a self-contained 5G router or supplement an existing router as a 5G adapter
- Provide easy installation with a power cable or Power over Ethernet (PoE) and no coax cables
- Define policies through centralized cloud-based management for easy deployment at scale
- Prioritize access on public safety networks for reliable, secure connectivity
- Create a cellular coverage map of your area's 5G and LTE
- Integrate into Automatic Vehicle Location systems with GNSS/GPS

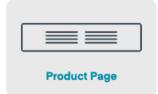

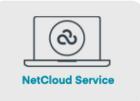

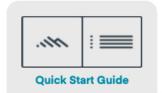

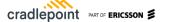

### **Key Software Capabilities**

The R2100 Series 5G Ruggedized Router is enabled by a NetCloud Service subscription plan which includes everything needed to unlock the power of 5G at the network edge and connect devices to critical applications and services. It all works together, making it easy to deploy, connect, and secure edge applications at scale across the organization. The service includes a warranty for as long as there is an active subscription, online training, live and online support, and all software and firmware updates.

### Coverage Map

NetCloud Advanced Mobile Performance Service uses GNSS/GPS and 5G/4G cellular health to provide precise analytics about location and signal strength. Data can be mapped to display both the current and historical locations of a vehicle, as well as generate detailed coverage maps that display cellular health, allowing users to gain operational insights and solve problems.

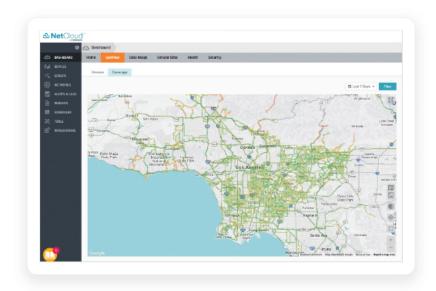

## Advanced Software Lifecycle Management

NetCloud improves the typical software lifecycle management process. New features are continuously delivered to NetCloud and become available for the router without interrupting network performance. Software versions are tracked for every endpoint, with the latest update just a click away. Straightforward subscription and license management is easily accessible and provided to keep the network running without interruption.

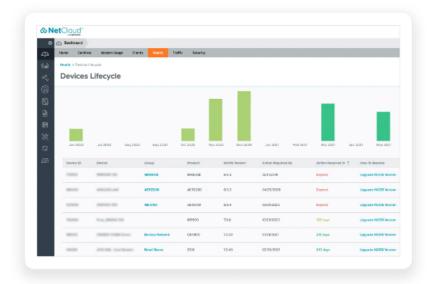

### Security Services

NetCloud Advanced Mobile Performance Service includes security features that include application aware zone-based firewall, CP Secure Threat Management (IPS/IDS), and CP Secure Web Filter for protecting your network and meeting the evolving security needs of in-vehicle environments.

The R2100 supports NetCloud Exchange (NXC), a unified network and security WAN architecture built upon zero-trust principles and optimized for 5G. NCX helps lean IT organizations simplify deployment and management with shared policies and simplified processes.

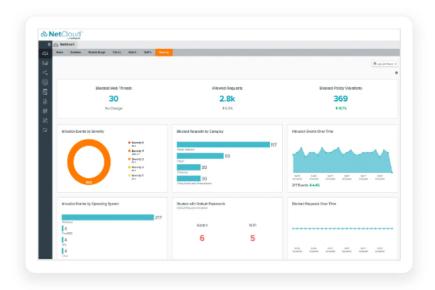

### Connection Manager

Connection Manager provides the ability to manage all WAN connection types, including wireless, Wi-Fi as WAN, and wired, from a single software-defined policy. Our proprietary modern software enables users to quickly establish robust Wireless WAN connectivity while maintaining the highest level of resiliency.

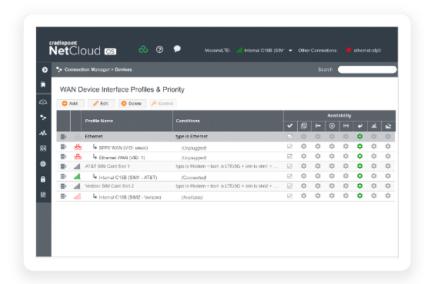

# **Hardware Specifications**

The following features are delivered through the hardware.

| INTERFACES           |                                                                                                    |  |
|----------------------|----------------------------------------------------------------------------------------------------|--|
| Modem:               | Embedded 5G NR FR1 low-, mid-band, and 4G LTE Category 20 modem                                                     |  |
| Ethernet:            | 1 x 2.5 GbE RJ45 (LAN only)                                                                                         |  |
|                      | <ul> <li>5.5 ft non-removable CAT5e, shielded twisted pair, flat ethernet cable with male RJ45 connector</li> </ul> |  |
| Wi-Fi:               | Dual-radio, dual-band, concurrent operation (2.4 GHz and 5 GHz)                                                     |  |
|                      | <ul><li>2x2 MU-MIMO 802.11ax Wi-Fi 6 with DFS</li></ul>                                                             |  |
|                      | <ul> <li>Global Optimized Wi-Fi &amp; International SDR</li> </ul>                                                  |  |
|                      | <ul> <li>5 GHz Wi-Fi use in the European Union is limited to client mode</li> </ul>                                 |  |
| Bluetooth:           | N/A                                                                                                    |  |
| Expansion / Console: | N/A                                                                                                    |  |
| GNSS / GPS:          | Passive GNSS (multiplex with internal cellular antennas)                                                            |  |
| ENVIRONMENTAL        |                                                                                                    |  |
| Temperature:         | <ul> <li>Operating: -30 °C to 70 °C (-22 °F to 158 °F)</li> </ul>                                                   |  |
|                      | Storage: -40 °C to 85 °C (-40 °F to 185 °F)                                                                         |  |
| Humidity:            | — Operating: 5% to 95%                                                                                              |  |
|                      | — Storage: 5% to 95%                                                                                                |  |
| Ingress Protection:  | IP67 (dust tight and water immersion up to 1 meter)                                                                 |  |
| Impact Protection:   | IK09 (protected against 10 joules impact)                                                                           |  |
| PHYSICAL             |                                                                                                    |  |

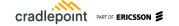

| Size:          | 115 x 386 x 82 mm (4.5 x 15.7 x 3.2 in)                                                          |  |  |
|----------------|--------------------------------------------------------------------------------------------------|--|--|
| Weight:        | 1.46 kg (3 lb 4 oz)                                                                              |  |  |
| CERTIFICATIONS |                                                                                                  |  |  |
| Safety:        | — CB Scheme                                                                                      |  |  |
| Jaiety.        | — IEC/EN 62368-1                                                                                 |  |  |
|                |                                                                                                  |  |  |
| Vehicle:       | — E-Mark                                                                                         |  |  |
|                | MIL-STD-810G                                                                                     |  |  |
|                | — SAE J1455                                                                                      |  |  |
| Rail:          | N/A                                                                                              |  |  |
| Materials:     | — WEEE                                                                                           |  |  |
|                | — RoHS                                                                                           |  |  |
|                | — REACH                                                                                          |  |  |
|                | — California Prop 65                                                                             |  |  |
| Security:      | FIPS 140-3 Level 1 Implementation Under Test (FIPS part numbers only)                            |  |  |
| POWER          |                                                                                                  |  |  |
| Required:      | One of the following:                                                                            |  |  |
|                | <ul> <li>DC input steady state voltage range: 9–36 VDC</li> </ul>                                |  |  |
|                | <ul> <li>5.5 ft non-removable DC input cable with 4-pin 2x2 Molex micro-fit connector</li> </ul> |  |  |
|                | <ul> <li>For 9–24 VDC installations, use a 3 A fuse</li> </ul>                                   |  |  |
|                | For > 24 VDC installations, use a 2.5 A fuse                                                     |  |  |
|                | <ul> <li>802.3at PD Type 2, Class 4 (30 W) PoE</li> </ul>                                        |  |  |
| Features:      | Ignition sensing (automatic ON & time-delay OFF)                                                 |  |  |
| Consumption:   | R2105:                                                                                           |  |  |
|                | <ul><li>Sleep: 50 mW</li></ul>                                                                   |  |  |
|                | — Idle: 8 W                                                                                      |  |  |
|                | — Typical: 14.5 W                                                                                |  |  |
|                | — Heavy: 17 W                                                                                    |  |  |
|                | R2155:                                                                                           |  |  |
|                | Sleep: 50 mW                                                                                     |  |  |
|                | Idle: 6 W                                                                                        |  |  |
|                | — Typical: 10 W                                                                                  |  |  |
|                | — Heavy: 11.5 W                                                                                  |  |  |
| EDGE COMPUTING |                                                                                                  |  |  |
| CPU:           | Quad-core ARMv8 64-bit                                                                           |  |  |
| Memory:        | Up to 1.8 GB                                                                                     |  |  |
|                | See Adjusting Memory Resources for NetCloud Container Orchestrator for more information.         |  |  |

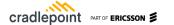

| Flash Storage:                | Up to 8 GB                                                                                            |  |
|-------------------------------|----------------------------------------------------------------------------------------------------|--|
|                               | See Adjusting Memory Resources for NetCloud Container Orchestrator for more information.              |  |
| Applications:                 | Docker containerized applications                                                                     |  |
| CLOUD SERVICES                |                                                                                                    |  |
| Service Plans:                | NetCloud Service for Mobile Performance, NetCloud Service for Ruggedized IoT                          |  |
| Service Add-Ons:              | NetCloud Exchange, NetCloud Advanced                                                                  |  |
| Support:                      | NetCloud Packages include support for the full subscription term.                                     |  |
| Warranty:                     | All Cradlepoint hardware products are covered by a limited lifetime warranty for as long as they have |  |
|                               | a subscription license to an active NetCloud Service Plan.                                            |  |
| Device Management:            | NetCloud Manager for the full subscription term.                                                      |  |
| Software Updates:             | NetCloud Manager for the full subscription term.                                                      |  |
| RELIABILITY                   |                                                                                                    |  |
| Calculated MTBF:              | 1,895,792 hours (Telcordia SR332 at 25 °C)                                                            |  |
| R2105 WI-FI POWER             |                                                                                                    |  |
|                               | 0.4.0.V. 0.0.0.1.1.1.1.1.1.1.1.1.1.1.1.1.1.1.1.                                                       |  |
| FCC:                          | <ul> <li>2.4 GHz: 30.9 dBm EIRP</li> <li>5250–5350 MHz: 29.4 dBm EIRP</li> </ul>                      |  |
|                               | — 5470–5725 MHz: 29.5 dBm EIRP                                                                        |  |
|                               | — 5725–5850: 34.3 dBm EIRP                                                                            |  |
|                               | — 3723–3650. 34.3 dBill EIRF                                                                          |  |
| European Union:               | 2.4 GHz: 20.0 dBm EIRP                                                                                |  |
|                               | — 5470–5725 MHz: 22.7 dBm EIRP                                                                        |  |
|                               |                                                                                                    |  |
| Canada:                       | 2.4 GHz: 30.9 dBm EIRP                                                                                |  |
|                               | — 5470–5725 MHz: 29.5 dBm EIRP                                                                        |  |
|                               | 5725–5850 MHz: 34.3 dBm EIRP                                                                          |  |
|                               | 0.4.014, 00.0.10, 5100                                                                                |  |
| Global Safe Mode:             | 2.4 GHz: 20.0 dBm EIRP                                                                                |  |
| PERFORMANCE                   |                                                                                                    |  |
| Stateful Firewall Throughput: | 900 Mbps                                                                                              |  |
| IPS Throughput:               | 650 Mbps                                                                                              |  |
| Application Aware Services &  | 650 Mbps                                                                                              |  |
| Analytics:                    | 200 Mbps                                                                                              |  |
| IPsec VPN Throughput:         | 300 Mbps                                                                                              |  |
| Concurrent VPN Tunnels:       | 10                                                                                                    |  |
| Concurrent Sessions (TPC):    | 32,000                                                                                                |  |
| Typical Client Count:         | 100                                                                                                   |  |
| LEDs                          |                                                                                                    |  |
|                               | Refer to the R2100 Series Quick Start Guide.                                                          |  |

Performance testing was conducted based on requirements as defined in RFC2544 using fixed-frame 1518 byte packets. Throughput results reflect uni-directional UDP traffic with less than 1% packet loss as tested with wired connections. Results do not reflect performance of the cellular wireless operator networks.

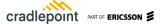

# **Enterprise-Class Modem Specifications**

| SPECIFICATION               | R2105-5GB / R2155-5GB                                                                                  |
|-----------------------------|----------------------------------------------------------------------------------------------------|
| Technology:                 | 5G NR (low-band, mid-band FR1) and 4G LTE Category 20 LTE Advanced Pro with Dual Connectivity          |
|                             | <ul> <li>Dual SIM slots, 4FF form factor</li> </ul>                                                    |
|                             |                                                                                                    |
| 3G:                         | WCDMA/UMTS/HSPA+                                                                                       |
| Carrier Aggregation:        | LTE only; up to 7CA downlink, 2CA uplink ENDC 5G + LTE; downlink and uplink supported.                 |
|                             | Refer to the Modem Carrier Aggregations article.                                                       |
| Peak Downlink Rates:        | Up to 4.14 Gbps — based on 20 Layers LTE + TDD (100 MHz BW, 256 QAM, 4 x 4)                            |
| Peak Uplink Rates:          | Up to 660 Mbps — based on 2 Layers LTE + TDD (100 MHz BW, 256 QAM, SISO)                               |
| MIMO:                       | 4x4 MIMO                                                                                               |
| Modulation:                 | Up to 254 (doubling)                                                                                   |
| Modulation:                 | <ul><li>Up to 256 (downlink)</li><li>Up to 256 (uplink)</li></ul>                                      |
|                             | — Op to 230 (upilitik)                                                                                 |
| 4G/LTE Bands:               | B1, B2, B3, B4, B5, B7, B8, B12, B13, B14, B18, B19, B20, B25, B26, B28, B29, B30, B32, B34, B38, B39, |
|                             | B40, B41, B42, B43, B46, B48, B66, B71                                                                 |
| 5G NR Bands:                | n1, n2, n3, n5, n7, n8, n12, n20, n25, n28, n38, n40, n41, n66, n71, n77, n78, n79                     |
|                             | n48 (future software upgrade)                                                                          |
| 3G Bands:                   | B1, B2, B4, B5, B6, B8, B9, B19                                                                        |
| Power:                      | <ul> <li>LTE only; 23 dBm ± 1 (typical conducted)</li> </ul>                                           |
| r ower.                     | - ENDC 5G + LTE; 20 dBm ± 1 (typical conducted)                                                        |
|                             | 2 ENDO GO TETE, 20 abili 11 (typical contactory)                                                       |
| Antennas:                   | 4 x cellular internal antennas                                                                         |
| GNSS/GPS:                   | Passive GNSS                                                                                           |
| SMS:                        | Yes                                                                                                    |
| Regulatory:                 | FCC (U.S.), IC (Canada), CE (EU), RCM (AU/NZ)                                                          |
| Network Operator Standards: | PTCRB (U.S., Canada), GCF (Worldwide)                                                                  |
| Network Operator            | AT&T, T-Mobile, Verizon <sup>†</sup>                                                                   |
| Certifications:             |                                                                                                    |
| Public Safety Network       | FirstNet Trusted <sup>TM</sup> , T-Mobile Connecting Heroes, Verizon Frontline                         |
| Certifications:             |                                                                                                    |
| Private Cellular Network:   | Yes, includes FCC Part 96 (CBRS Band 48)                                                               |

†Cellular carriers and operators throughout the world may only require telecom industry certifications, like PTCRB or GCF, to operate on their network. Some carriers require additional testing and approval, beyond telecom certifications, to operate on their network. A carrier listed in the approvals section means Cradlepoint completed additional testing and acquired technical approval for that given carrier. Any carrier not listed may not require additional testing or approval beyond telecom industry certifications to operate on their network.

# **Physical Measurements & Features**

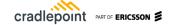

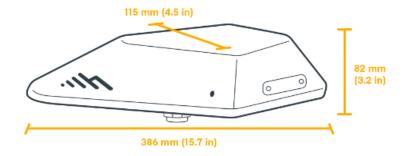

### **Features**

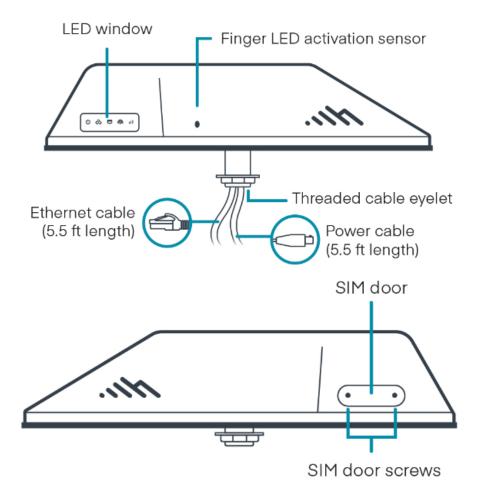

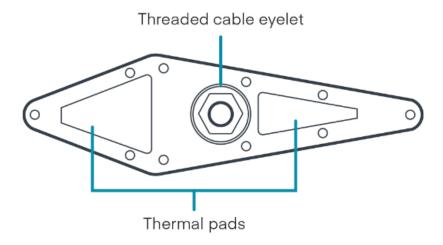

### SIM Card Info

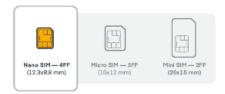

# **Ordering Guide**

**NetCloud Mobile Performance and NetCloud Ruggedized IoT** packages include all the features and capabilities required to fulfill a broad range of mobile, in-vehicle, and IoT solutions. The base Essentials subscription includes a purpose-built endpoint, 24x7 support (phone support: 24-hour weekdays with emergency response on weekends, web: 24x7, chat: 24x5), a limited lifetime warranty, and access to Cradlepoint University.

For additional feature capabilities, a **NetCloud Advanced** plan license can be added at any time to endpoints in the network. See additional details of what is included in the Essential and Advanced NetCloud software: cradlepoint.com/netcloud-service

NetCloud Mobile Performance Packages for the R2100 Series Router

| REGION       | MODEM                                   | MOBILE PACKAGE PLAN                      | PART NUMBER          |
|--------------|-----------------------------------------|------------------------------------------|----------------------|
| All Regions: | R2105 5G router with Wi-Fi (Mobile)     | Mobile Performance Essentials            | MB0x-2105-5GB-       |
|              | 4FF SIM optional but not included,      | Mobile Performance Essentials + Advanced | GA                   |
|              | integrated antennas, no AC power supply |                                          | MBAx-2105-5GB-<br>GA |

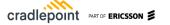

|                | R2105 5G router with Wi-Fi (IoT)                       | Ruggedized IoT Essentials                                    | TC0y-2105-5GB-<br>GA     |
|----------------|--------------------------------------------------------|--------------------------------------------------------------|--------------------------|
|                | <ul> <li>4FF SIM optional but not included,</li> </ul> | Ruggedized IoT Essentials + Advanced                         |                          |
|                | integrated antennas, no AC power                       |                                                              | TCAy-2105-5GB-           |
|                | supply                                                 |                                                              | GA                       |
|                | R2155 5G router without Wi-Fi (Mobile)                 | Mobile Performance Essentials                                | MB0x-2155-5GB-           |
|                | <ul> <li>4FF SIM optional but not included,</li> </ul> | Makila Barfarrana - Facartiala - Advanced                    | GA                       |
|                | integrated antennas, no AC power                       | Mobile Performance Essentials + Advanced                     | MDA: 0155 50D            |
|                | supply                                                 |                                                              | MBAx-2155-5GB            |
|                |                                                        |                                                              | GA                       |
|                | R2155 5G router without Wi-Fi (IoT)                    | Ruggedized IoT Essentials                                    | TC0y-2155-5GB-           |
|                | <ul> <li>4FF SIM optional but not included,</li> </ul> | Barrella T. Francisco Administra                             | GA                       |
|                | integrated antennas, no AC power                       | Ruggedized IoT Essentials + Advanced                         | TO 4 . 01 = 5 = 5 = 5    |
|                | supply                                                 |                                                              | TCAy-2155-5GB-           |
|                |                                                        |                                                              | GA                       |
|                |                                                        | Adapter Advanced (requires corresponding<br>Essentials Plan) | MC0x-NCADV               |
| United States: | R2105 5G router with Wi-Fi (Mobile)                    | TAA Complaint NC Mobile Performance                          | TAA-MB0y-2105-           |
| Federal        | , , , , , , , , , , , , , , , , , , , ,                | Essentials                                                   | 5GB-GA                   |
| Government     | <ul> <li>4FF SIM optional but not included,</li> </ul> |                                                              |                          |
|                | integrated antennas, no AC power                       | TAA Complaint NC Mobile Performance                          |                          |
|                | supply                                                 | Essentials + Advanced                                        | TAA-MBAy-2105-           |
|                |                                                        | Essentials + Advanced                                        | 5GB-GA                   |
|                | R2105 5G router with Wi-Fi (IoT)                       | TAA Complaint NC Ruggedized IoT                              | TAA-TC0y-2105-           |
|                |                                                        | Essentials                                                   | 5GB-GA                   |
|                | <ul> <li>4FF SIM optional but not included,</li> </ul> |                                                              |                          |
|                | integrated antennas, no AC power                       | TAA Complaint NC Ruggedized IoT                              |                          |
|                | supply                                                 | Essentials + Advanced                                        | TAA-TCAy-2105-           |
|                |                                                        | Essentials + Advanced                                        | 5GB-GA                   |
|                | R2105 5G router with Wi-Fi (Mobile)                    | TAA Complaint NC Mobile FIPS Performance                     | TAA-MBAy-2105-           |
|                | ,                                                      | Essentials + Advanced                                        | 5GB-FA                   |
|                | <ul> <li>4FF SIM optional but not included,</li> </ul> |                                                              |                          |
|                | integrated antennas, no AC power                       |                                                              |                          |
|                | supply                                                 |                                                              |                          |
|                | R2105 5G router with Wi-Fi (IoT)                       | TAA Complaint NC FIPS Ruggedized IoT                         | TAA-TCAy-2105-           |
|                |                                                        | Essentials + Advanced                                        | 5GB-FA                   |
|                | <ul> <li>4FF SIM optional but not included,</li> </ul> |                                                              |                          |
|                | integrated antennas, no AC power                       |                                                              |                          |
|                | supply                                                 |                                                              |                          |
|                | R2155 5G router without Wi-Fi (Mobile)                 | TAA Complaint NC Mobile Performance Essentials               | TAA-MB0y-2155-<br>5GB-GA |
|                | <ul> <li>4FF SIM optional but not included,</li> </ul> | Essentials                                                   | SGD-GA                   |
|                | integrated antennas, no AC power                       | TAA Oo wala ka NO MATA TA C                                  |                          |
|                | supply                                                 | TAA Complaint NC Mobile Performance                          |                          |
|                |                                                        | Essentials + Advanced                                        | TAA-MBAy-2155-           |
|                |                                                        |                                                              | 5GB-GA                   |

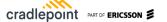

| <ul> <li>4FF SIM optional but not included, integrated antennas, no AC power supply</li> <li>R2155 5G router without Wi-Fi (Mobile)</li> <li>4FF SIM optional but not included, integrated antennas, no AC power supply</li> </ul> | TAA Complaint NC Ruggedized IoT Essentials + Advanced  TAA Complaint NC Mobile FIPS Performance Essentials + Advanced                                                                           | TAA-TCAy-2155-<br>5GB-GA<br>TAA-MBAy-2155<br>5GB-FA                                                                                                    |
|----------------------------------------------------------------------------------------------------|----------------------------------------------------------------------------------------------------|----------------------------------------------------------------------------------------------------|
| integrated antennas, no AC power supply  R2155 5G router without Wi-Fi (Mobile)  — 4FF SIM optional but not included, integrated antennas, no AC power                                                                             | Essentials + Advanced  TAA Complaint NC Mobile FIPS Performance                                                                                                    | 5GB-GA<br>TAA-MBAy-2155                                                                                                    |
| supply  R2155 5G router without Wi-Fi (Mobile)  — 4FF SIM optional but not included, integrated antennas, no AC power                                                                                                    | Essentials + Advanced  TAA Complaint NC Mobile FIPS Performance                                                                                                    | 5GB-GA<br>TAA-MBAy-2155                                                                                                    |
| R2155 5G router without Wi-Fi (Mobile)  — 4FF SIM optional but not included, integrated antennas, no AC power                                                                                                    | TAA Complaint NC Mobile FIPS Performance                                                                                                    | 5GB-GA<br>TAA-MBAy-2155                                                                                                    |
| <ul> <li>4FF SIM optional but not included,<br/>integrated antennas, no AC power</li> </ul>                                                                                                    | ·                                                                                                    | TAA-MBAy-2155                                                                                                    |
| <ul> <li>4FF SIM optional but not included,<br/>integrated antennas, no AC power</li> </ul>                                                                                                    | ·                                                                                                    |                                                                                                    |
| integrated antennas, no AC power                                                                                                    | Essentials + Advanced                                                                                                    | 5GB-FA                                                                                                    |
| integrated antennas, no AC power                                                                                                    |                                                                                                    |                                                                                                    |
|                                                                                                    |                                                                                                    |                                                                                                    |
|                                                                                                    |                                                                                                    |                                                                                                    |
|                                                                                                    |                                                                                                    |                                                                                                    |
| R2155 5G router without Wi-Fi (IoT)                                                                                                    | TAA Complaint NC FIPS Ruggedized IoT                                                                                                    | TAA-TCAy-2155-                                                                                                    |
| — 4FE SIM optional but not included                                                                                                    | Essentials + Advanced                                                                                                    | 5GB-FA                                                                                                    |
|                                                                                                    |                                                                                                    |                                                                                                    |
|                                                                                                    |                                                                                                    |                                                                                                    |
|                                                                                                    |                                                                                                    |                                                                                                    |
|                                                                                                    | Renewal Mobile Performance Essentials                                                                                                    | MB0x-NCESS-R                                                                                                    |
|                                                                                                    |                                                                                                    |                                                                                                    |
|                                                                                                    | Renewal Mobile Performance Advanced                                                                                                    |                                                                                                    |
|                                                                                                    | Bananal Makila Barfarranan Farantiala                                                                                                    | MB0x-NCADV-R                                                                                                    |
|                                                                                                    |                                                                                                    |                                                                                                    |
|                                                                                                    | Advanced                                                                                                    | MBAx-NCEA-R                                                                                                    |
|                                                                                                    | Panawal Puggadizad InT Essentials                                                                                                    | MBAX-NCEA-R                                                                                                    |
|                                                                                                    | Reflewal Ruggedized for Essertials                                                                                                    |                                                                                                    |
|                                                                                                    | Renewal Ruggedized IoT Advanced                                                                                                    | TC0x-NCESS-R                                                                                                    |
|                                                                                                    |                                                                                                    | ,                                                                                                    |
|                                                                                                    | Renewal Ruggedized IoT Essentials +                                                                                                    |                                                                                                    |
|                                                                                                    | Advanced                                                                                                    | TC0x-NCADV-R                                                                                                    |
|                                                                                                    |                                                                                                    |                                                                                                    |
|                                                                                                    |                                                                                                    | TO 4 . 1:05: 5                                                                                                    |
|                                                                                                    |                                                                                                    | TCAx-NCEA-R                                                                                                    |
|                                                                                                    | N/A                                                                                                    | 170900-014                                                                                                    |
| Accessory                                                                                                    | N/A                                                                                                    | 170000 015                                                                                                    |
| DOISE SO Combine Market                                                                                                    | N/A                                                                                                    | 170900-015                                                                                                    |
|                                                                                                    | R2155 5G router without Wi-Fi (IoT)  — 4FF SIM optional but not included, integrated antennas, no AC power supply  R2105 5G Captive Modem and Wi-Fi Accessory  R2155 5G Captive Modem Accessory | Essentials + Advanced  Essentials + Advanced  Essentials + Advanced  Renewal Mobile Performance Essentials  Renewal Mobile Performance Advanced  Renewal Mobile Performance Essentials + Advanced  Renewal Ruggedized IoT Essentials  Renewal Ruggedized IoT Advanced  Renewal Ruggedized IoT Essentials + Advanced  Renewal Ruggedized IoT Essentials + Advanced  Renewal Ruggedized IoT Essentials + Advanced  Renewal Ruggedized IoT Essentials + Advanced  Renewal Ruggedized IoT Essentials + Advanced |

x = 1, 3, or 5 years y = 3 or 5 years

# **Accessories**

| INCLUDED                          | PART NUMBER |
|-----------------------------------|-------------|
| GPIO Cable, 2x2, 3 meters, 20 AWG | 170864-000  |
| Small Accessories Kit             | N/A         |

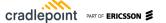

| Mounting Template                                                                                       | N/A        |
|----------------------------------------------------------------------------------------------------|------------|
| OPTIONAL                                                                                                |            |
| Power Supply, 12V, 2x2 Small 1.5 meters (North America Type A)                                          | 170716-001 |
| Power Supply, 12 V, Small 2x2, 1.5 meters (North America-United Kingdom-Europe-Australia Types A-G-C-I) | 170717-000 |
| Vehicle Mounting Foam                                                                                   | 170905-000 |
| Vehicle Mounting Extension Bolt                                                                         | 170906-000 |

# **Support & Warranty**

The R2100 Series 5G Ruggedized Router is only sold as a component of NetCloud Mobile Performance Essentials + Advanced Packages.

- NetCloud Packages include support for the full subscription term.
- All Cradlepoint hardware products are covered by a limited lifetime warranty for as long as they have a subscription license to an active NetCloud Service Plan.

### More Information

Find the most up-to-date information at cradlepoint.com/r2100